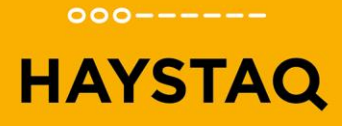

## **Opdracht Workshop Unit Test**

## **Banking**

**EXPERTS IN AUTOMATED SOFTWARE TESTING** 

Haystaq Huize Muyserick Maurick 1 5261 NA Vught

T 06 53 77 94 92 E info@haystaq.nl W www.haystaq.nl

NL33 RABO 0315 5905 13 BTW NL.8571.45.769.B.01 KvK 67715478

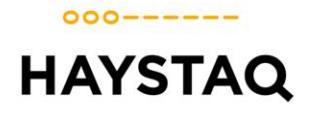

### **Design**

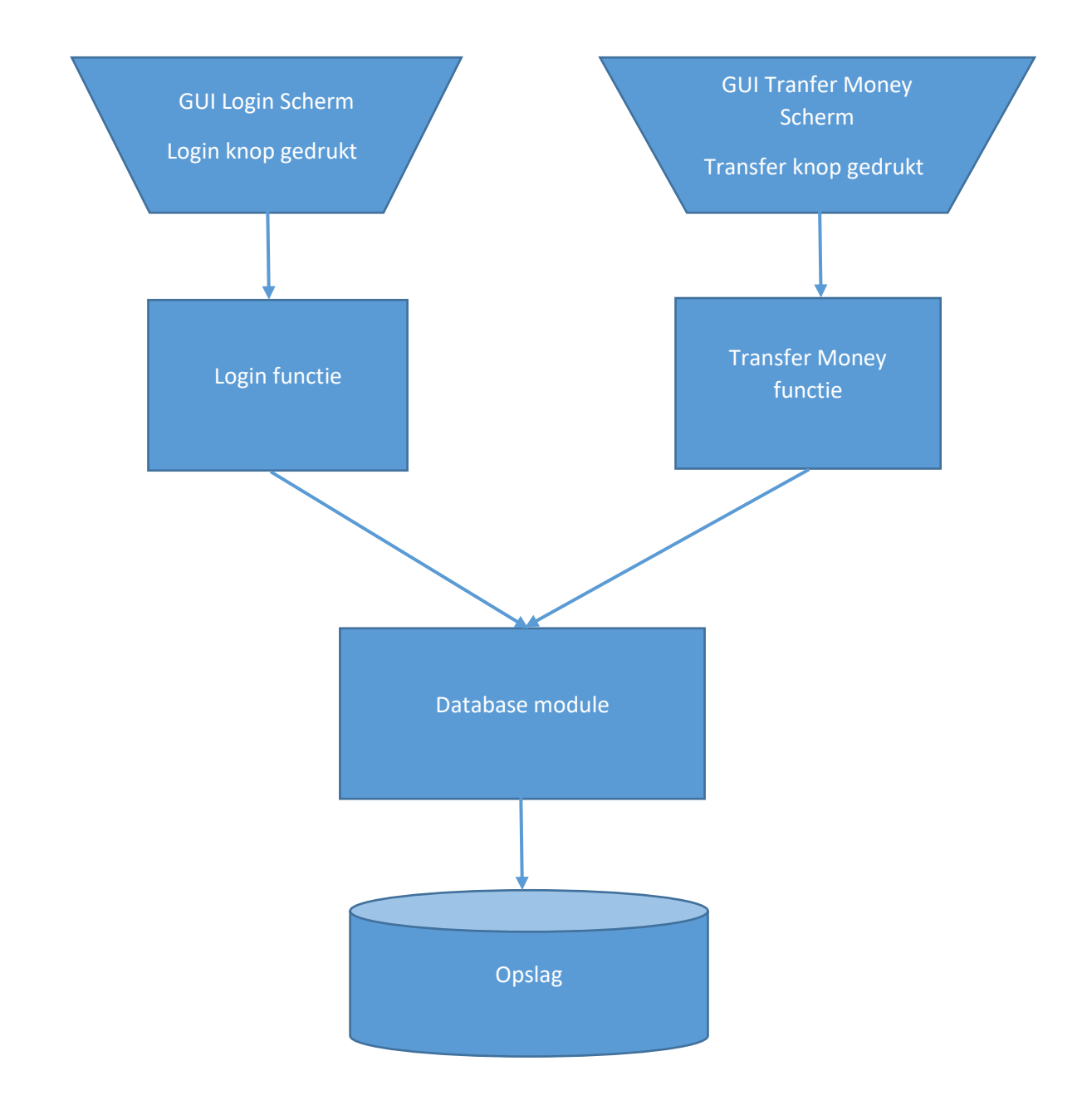

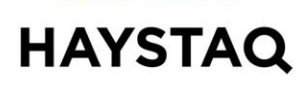

 $000-----$ 

## **Voorbeeld Opdracht en Uitwerking**

#### **图 Pseudo Code**

*1. Example*

**Function:** example **Input:** value **Output:** true/false

bool function example(value) if IsPositive(value) then return true else

return false

end if

end function

#### **E Unit Test Code example**

*1. example\_ShouldReturnTrue\_WhenValueIsPositive* **Arrange** IsPositive should return true when value > 0 (mock) **Act** result = example(10) **Assert** result equals true

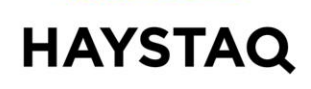

 $000----$ 

## **Opdracht 1 | Login**

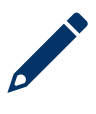

### *<u><b>EX</u>* Pseudo Code</u>

### *1. Login*

Deze module (met 1 functie) wordt aangeroepen wanneer vanuit de GUI de login knop wordt gedrukt. Ook is er een controle dat de gebruiker niet meer dan drie keer heeft geprobeerd in te loggen.

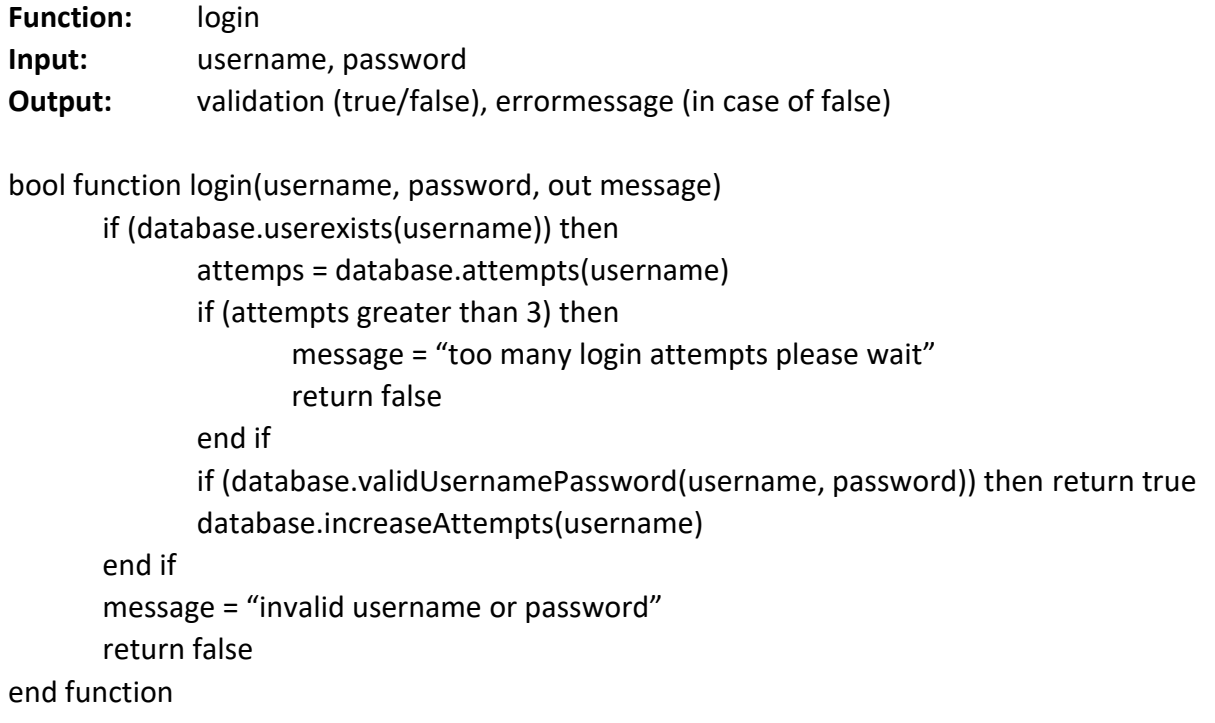

#### **Hints**

Database moet worden gestubd voor de Unit Test dus je moet er wel voor zorgen in je Arrange dat deze stukken de juiste data teruggeven.

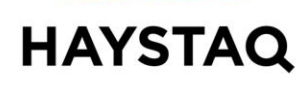

 $000----$ 

## **Opdracht 2 | Transfer money**

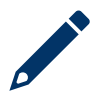

### **Pseudo Code**

#### *1. Transfer money*

Deze module zal een gebruiker geld laten overschrijven van zijn/haar rekening naar een andere rekening. Het saldo van de rekening en de geldigheid van de ontvangende rekening zullen worden gecontroleerd.

```
Function: transferMoney
Input: account number, amount, receiving account
Output: validation (true/false), error message (in case of false)
```

```
bool function transferMoney(accountNumber, amount, receivingAccount, out message)
       balance = database.getBalance(accountNumber)
       valueToReturn = true
       if (balance >= amount) then
              if(!database.accountExists(receivingAccount) then
                     message = "receiving account is unknown"
                    valueToReturn = false
              end if
              if(database.accountExists(receivingAccount) then database.transferFunds(amount, 
                    accountNumber, 
                     receivingAccount)
       else
              message = "insufficient funds"
              valueToReturn = false
       end if
       return valueToReturn
end function
```
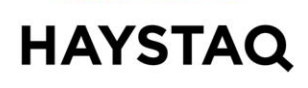

 $000-----$ 

# **Opdracht 3 | Database**

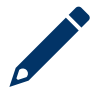

#### **图 Pseudo Code**

#### *1. Database*

Deze module wordt gebruikt door de Login en Transfer money modules. De module bevat allerhande functies die gebruikt worden voor het lezen en schrijven naar de database.

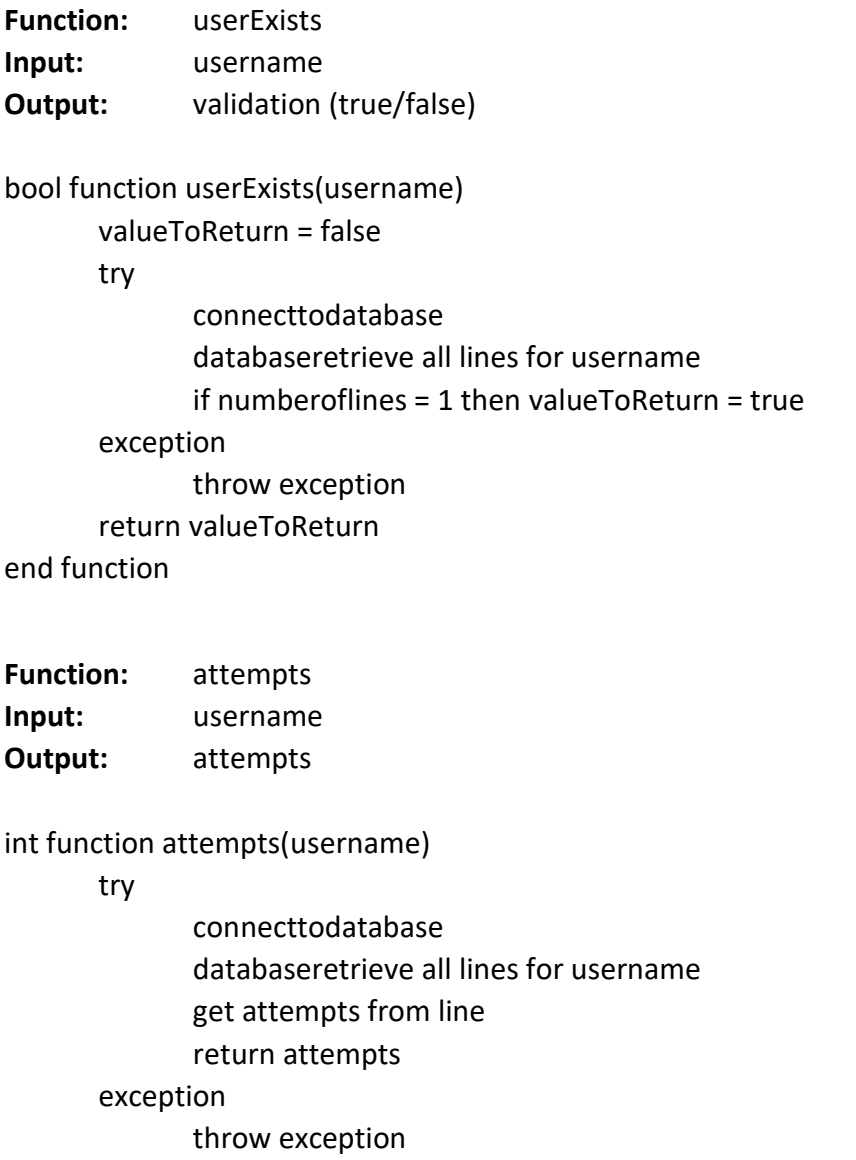

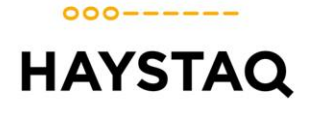

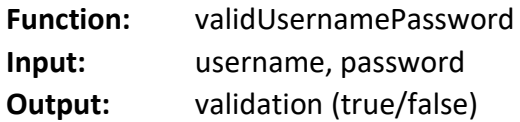

bool function validUsernamePassword(username, password)

try connecttodatabase databaseretrieve all lines for username get dbpassword from line return dbpassword==password exception

throw exception

end function

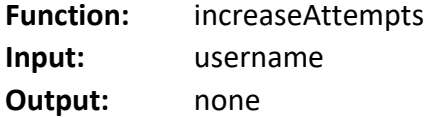

void function increaseAttempts(username)

try

connecttodatabase databaseretrieve all lines for username get attempts from line attempts = attempts + 1 databasestore line with increased attempts and add attempttimestamp exception

throw exception

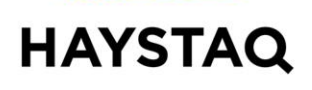

 $000----$ 

**Function:** cleanAttempts is run every minute **Input:** none

**Output:** none

void function cleanAttempts()

try

connecttodatabase databaseretrieve all lines with > 3 attempts foreach line get attempttimestamp if attempttimestamp is older than 60 minutes then attempts = 0 databasestore line with attempts = 0

end if

next

exception

throw exception

end function

**Function:** subtractFunds

**Input:** amount, senderAccount, receiverAccount **Output:** none

void function subtractFunds (amount, senderAccount, receiverAccount)

#### try

connecttodatabase databaseretrieve all lines for senderAccount get balance from line newBalance = balance - amount databasestore line with newBalance databasestore line with -amount, senderAccount, receiverAccount exception

throw exception

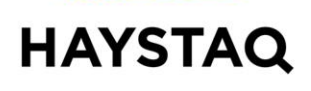

 $000-----$ 

**Function:** addFunds **Input:** amount, receiverAccount , senderAccount **Output:** none

void function addFunds(amount, receiverAccount, senderAccount)

try

connecttodatabase databaseretrieve all lines for receiverAccount get balance from line newBalance = balance + amount databasestore line with newBalance databasestore line with amount, receiverAccount, senderAccount exception

throw exception